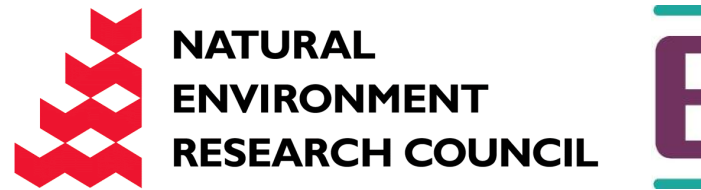

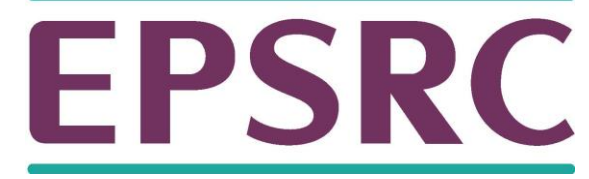

# ARCHER Single Node **Optimisation**

Optimising with the compiler

Slides contributed by Cray and EPCC

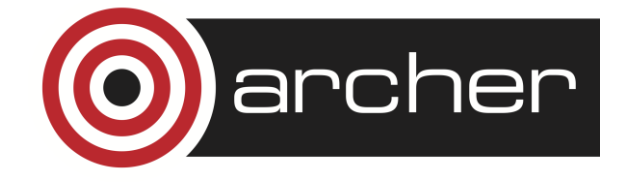

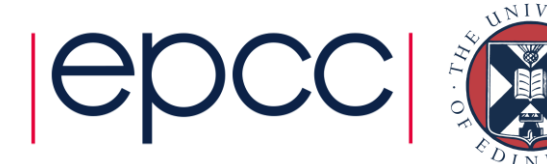

#### **Overview**

- Introduction
- Optimisation techniques
	- compiler flags
	- compiler hints
	- code modifications
- Optimisation topics
	- locals and globals
	- conditionals
	- data types
	- CSE
	- register use and spilling
	- loop unrolling/pipelining
	- inlining

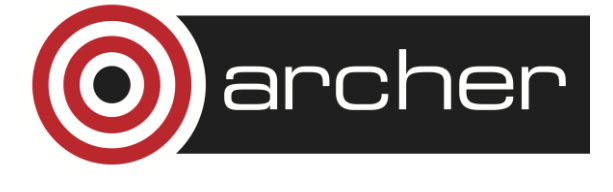

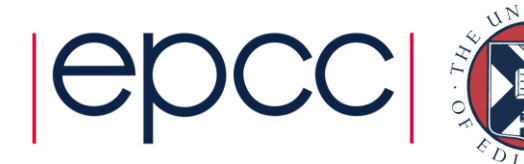

#### Introduction

- Unless we write assembly code, we are always using a compiler.
- Modern compilers are (quite) good at optimisation
	- memory optimisations are an exception
- Usually much better to get the compiler to do the optimisation.
	- avoids machine-specific coding
	- compilers break codes much less often than humans
- Even modifying code can be thought of as "helping the compiler".

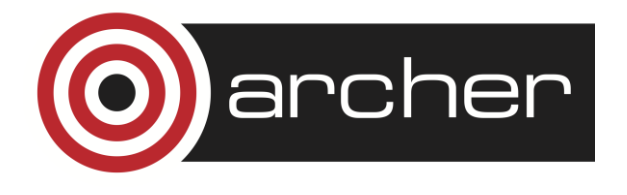

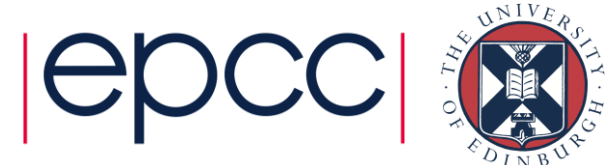

# Compiler flags

- Typical compiler has hundreds of flags/options.
	- most are never used
	- many are not related to optimisation
- Most compilers have flags for different levels of general optimisation.
	- **-O1**, **-O2**, **-O3**,....
- When first porting code, switch optimisation off.
	- only when you are satisfied that the code works, turn optimisation on, and test again.
	- but don't forget to use them!
	- also don't forget to turn off debugging, bounds checking and profiling flags...

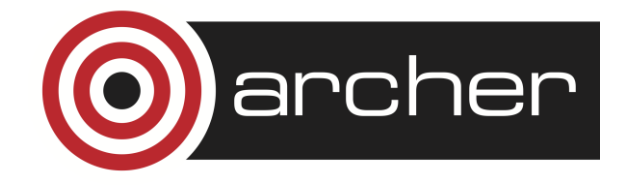

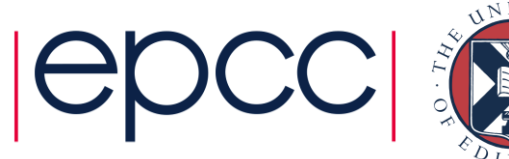

# Compiler flags (cont.)

- Note that highest levels of optimisation may
	- break your code.
	- give different answers, by bending standards.
	- make your code go slower.
- Always read documentation carefully.
- Isolate routines and flags which cause the problem.
	- binary chop
	- one routine per file may help

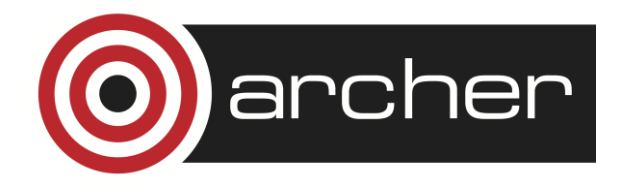

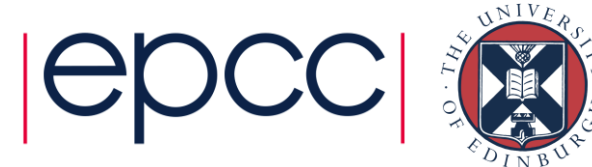

# Compiler flags (cont.)

- Many compilers are designed for an instruction set architecture, not one machine.
	- flags to target ISA versions, processor versions, cache configurations
	- defaults may not be optimal, especially if cross-compiling
- Some optimisation flags may not be part of **-O***n*
	- check documentation
	- use sparingly (may only be beneficial in some cases)

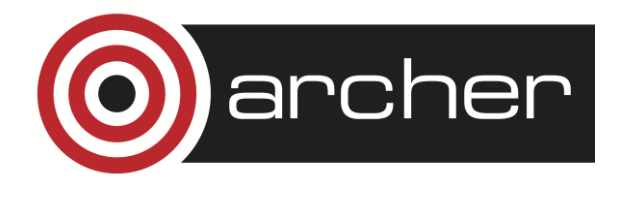

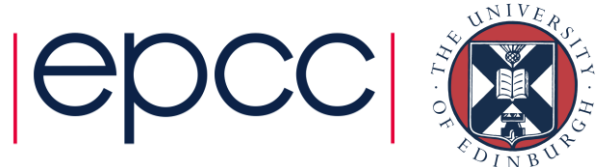

# Compiler hints

- A mechanism for giving additional information to the compiler, e.g.
	- values of variables (e.g. loop trip counts)
	- independence of loop iterations
	- independence of index array elements
	- aliasing properties
- Appear as comments (Fortran), or preprocessor pragmas (C)

• don't affect portability

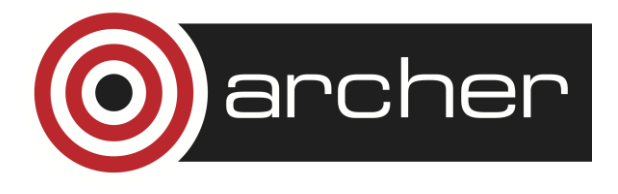

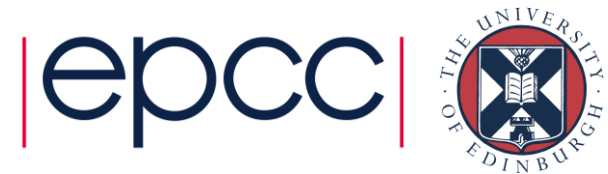

#### Incremental compilation

- Compilers can only work with the limited information available to them.
- Most compilers compile code in an incremental fashion
	- Each source file is compiled independently of each other.
		- Most compilers ignore all source files other than those specified on the command line (or implicitly referenced via search paths, e.g. include files)
	- Routines from other source files treated as "black-boxes"
		- Make worst case assumptions based on routine prototype.
- You can help by providing more information
	- Information in routine prototypes
		- INTENT, PURE, const, etc.
	- Compiler hints
	- Command line flags

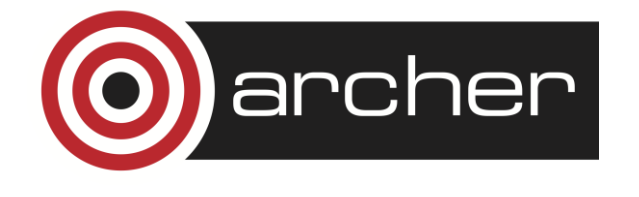

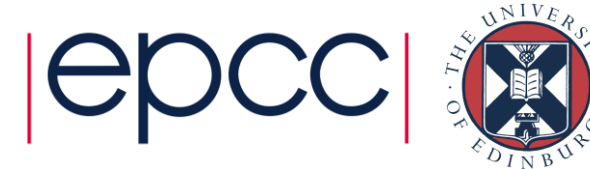

#### Code modification

- When flags and hints don't solve the problem, we will have to resort to code modification.
- Be aware that this may
	- introduce bugs.
	- make the code harder to read/maintain.
	- only be effective on certain architectures and compiler versions.
- Try to think about
	- what optimisation the compiler is failing to do
	- what additional information can be provided to compiler
	- how can rewriting help

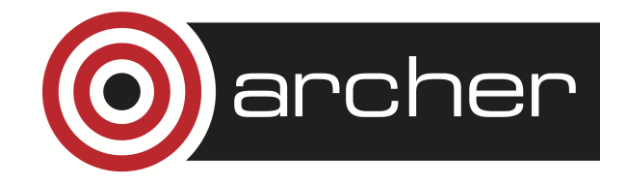

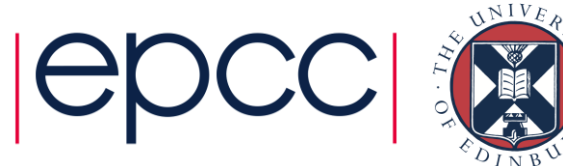

- How can we work out what the compiler has done?
	- eyeball assembly code
	- use diagnostics flags
- Increasingly difficult to work out what actually occurred in the processor.
	- superscalar, out-of-order, speculative execution
- Can estimate expected performance
	- count flops, load/stores, estimate cache misses
	- compare actual performance with expectations

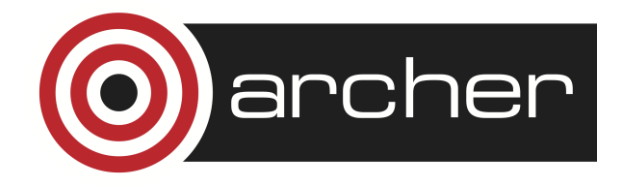

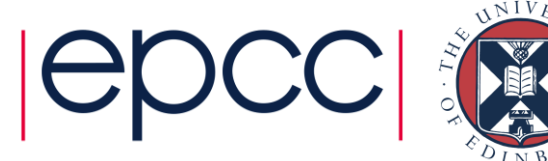

#### Locals and globals

- Compiler analysis is more effective with local variables
- Has to make worst case assumptions about global variables
- Globals could be modified by any called procedure (or by another thread).
- Use local variables where possible
- Automatic variables are stack allocated: allocation is essentially free.
- In C, use file scope globals in preference to externals

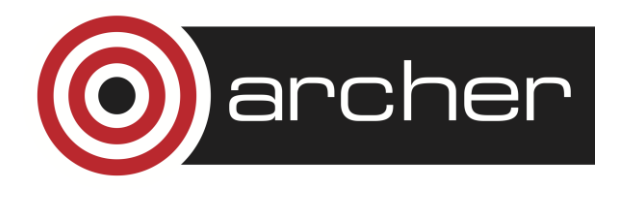

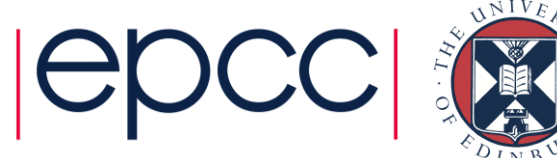

## **Conditionals**

- Even with sophisticated branch prediction hardware, branches are bad for performance.
- Try to avoid branches in innermost loops.
	- if you can't eliminate them, at least try to get them out of the critical loops.

```
do i=1,k
   if (n .eq. 0) then
     a(i) = b(i) + c else
    a(i) = 0. endif
end do
```
**if (n .eq. 0) then do i=1,k a(i) = b(i) + c end do else do i=1,k a(i) = 0. end do endif**

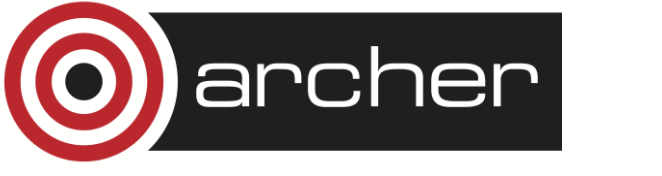

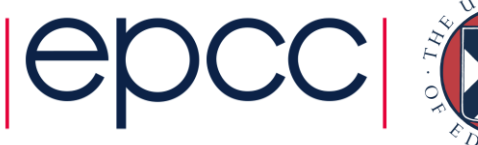

• A little harder for the compiler.....

```
do i=1,k
   if (i .le. j) then
  a(i) = b(i) + c else
   a(i) = 0. endif
end do
```

```
do i=1,j
    a(i) = b(i) + cend do 
do i = j+1,k
   a(i) = 0.end do
```
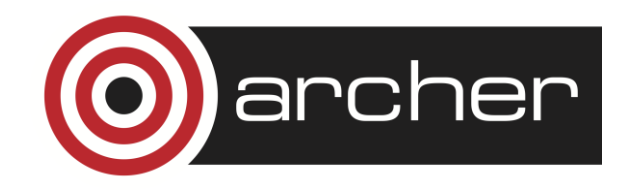

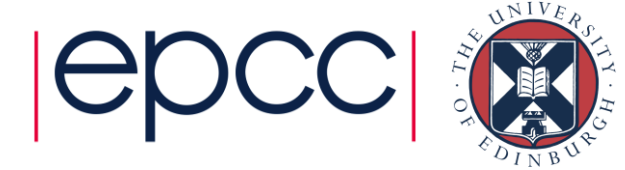

#### Data types

- Performance can be affected by choice of data types
	- often a difference between 32-bit and 64-bit arithmetic (integer and floating point).
	- complicated by trade-offs with memory usage and cache hit rates
- Avoid unnecessary type conversions
	- e.g. int to long, float to double
	- N.B. some type conversions are implicit
	- However sometimes better than the alternative e.g.
		- Use DP reduction variable rather than increase array precision.

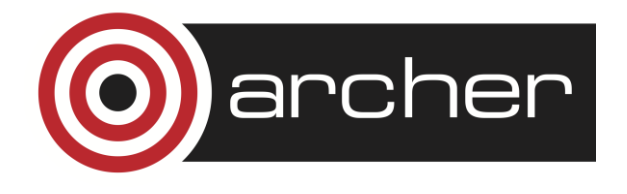

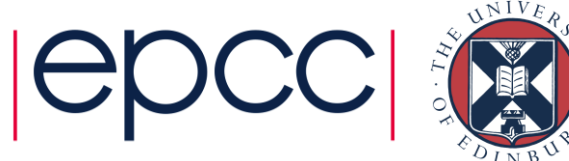

#### **CSE**

- Compilers are generally good at Common Subexpression Elimination.
- A couple of cases where they might have trouble:

Different order of operands

**d = a + c e = a + b + c**

$$
d = a + func(c)
$$
  

$$
e = b + func(c)
$$

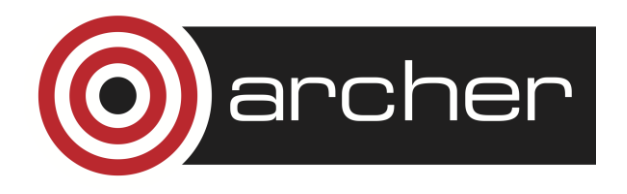

Function calls

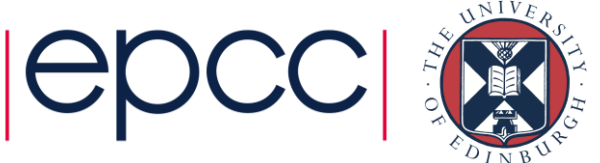

## CSE including function calls.

- To extract a CSE containing a function call the compiler has to be sure of various things:
	- The function always returns the same value for the same input.
	- The function does not cause any side effects that would be effected by changing the number of times the function is called:
		- Modifying its inputs.
		- Changing global data.
- Need to be very careful with function prototypes to allow compiler to know this.

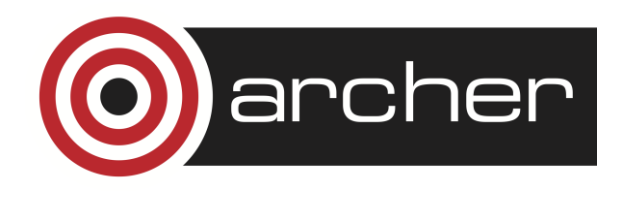

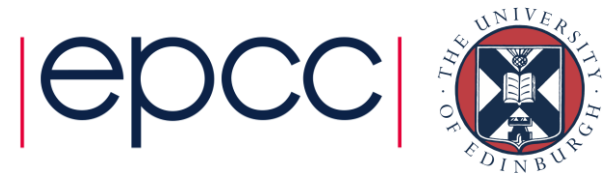

#### Register use

- Most compilers make a reasonable job of register allocation.
	- But only limited number available.
- Can have problems in some cases:
	- loops with large numbers of temporary variables
	- such loops may be produced by inlining or unrolling
	- array elements with complex index expressions
	- can help compiler by introducing explicit scalar temporaries, most compilers will use a register for an explicit scalar in preference to an implicit CSE.

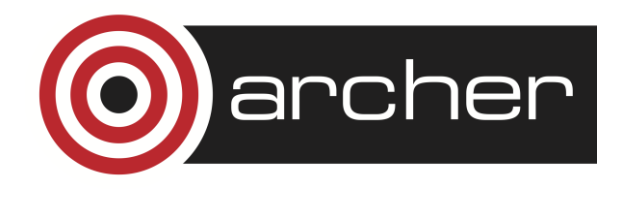

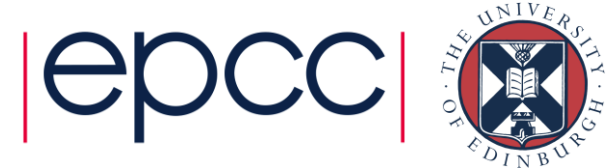

$$
for (i=0; i
$$

**tmp = c[0]; for (i=0;i<n;i++){ b[i] += a[tmp];**  $tmp = 2* i;$  **c[i+1] = tmp; }**

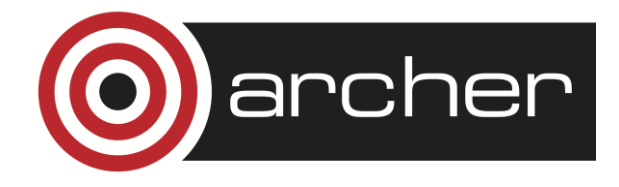

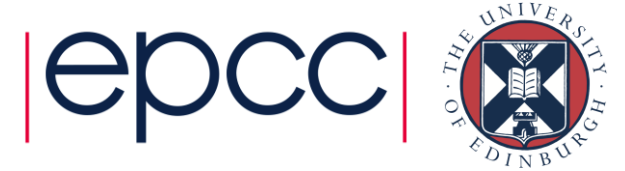

# Spilling

- If compiler runs out of registers it will generate spill code.
	- store a value and then reload it later on
- Examine your source code and count how many loads/stores are required
- Compare with assembly code
- May need to distribute loops

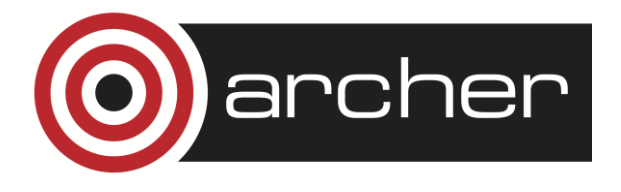

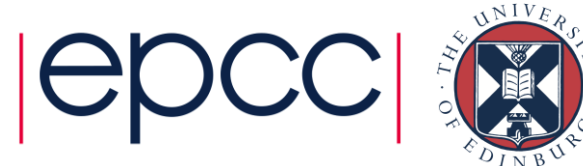

# Loop unrolling

- Loop unrolling and software pipelining are two of the most important optimisations for scientific codes on modern RISC processors.
- Compilers generally good at this.
- If compiler fails, usually better to try and remove the impediment, rather than unroll by hand.
	- cleaner, more portable, better performance
- Compiler has to determine independence of iterations

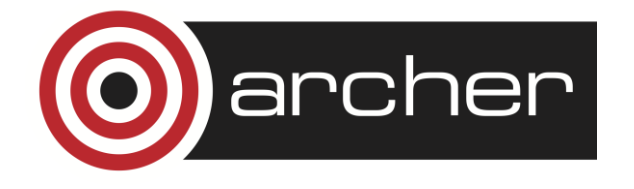

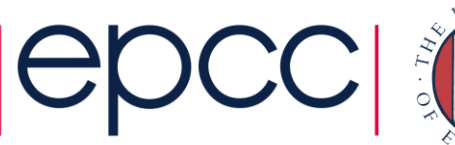

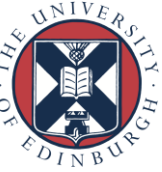

# Loop unrolling

- Loops with small bodies generate small basic blocks of assembly code
	- lot of dependencies between instructions
	- high branch frequency
	- little scope for good instruction scheduling
- Loop unrolling is a technique for increasing the size of the loop body
	- gives more scope for better schedules
	- reduces branch frequency
	- make more independent instructions available for multiple issue.

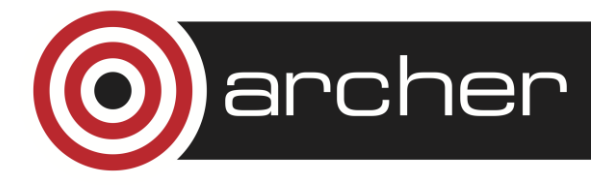

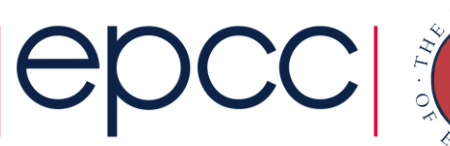

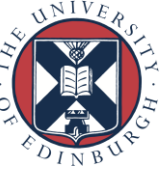

#### Loop unrolling

- Replace loop body by multiple copies of the body
- Modify loop control
	- take care of arbitrary loop bounds
- Number of copies is called unroll factor Example:

```
do i=1,n
    a(i)=b(i)+d*c(i)
end do
```
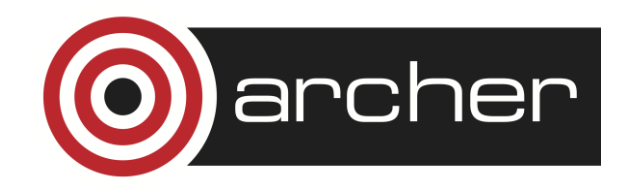

```
do i=1,n-3,4
   a(i)=b(i)+d*c(i)
   a(i+1)=b(i+1)+d*c(i+1)
   a(i+2)=b(i+2)+d*c(i+2)
   a(i+3)=b(i+3)+d*c(i+3)
end do
do j = i,n
   a(j)=b(j)+d*c(j)
end do
```
- Remember that this is in fact done by the compiler at the IR or assembly code level.
- If the loop iterations are independent, then we end up with a larger basic block with relatively few dependencies, and more scope for scheduling.
	- also reduce no. of compare and branch instructions
- Choice of unroll factor is important (usually 2,4,8)
	- if factor is too large, can run out of registers
- Cannot unroll loops with complex flow control
	- hard to generate code to jump out of the unrolled version at the right place

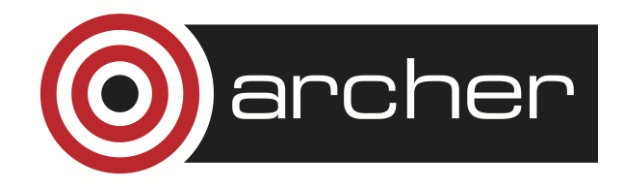

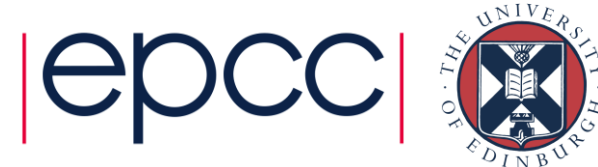

#### Outer loop unrolling

- If we have a loop nest, then it is possible to unroll one of the outer loops instead of the innermost one.
- Can improve locality.

**do i=1,n do j=1,m a(i,j)=c\*d(j) end do end do**

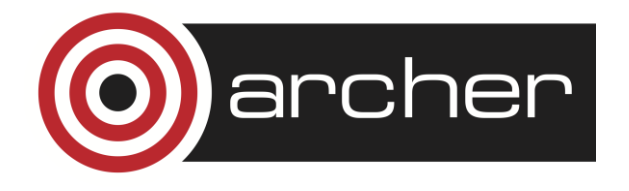

$$
do i=1, n, 4\ndo j=1, m\na(i, j) = c*d(j)\na(i+1, j) = c*d(j)\na(i+2, j) = c*d(j)\na(i+3, j) = c*d(j)\nend do\nend do\nend do
$$

#### 2 loads for 1 flop 5 loads for 4 flops

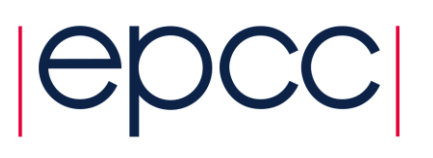

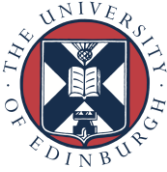

#### Variable expansion

- Variable expansion can help break dependencies in unrolled loops
	- improves scheduling opportunities
- Close connection to reduction variables in parallel loops

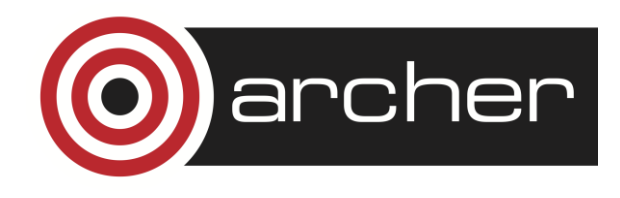

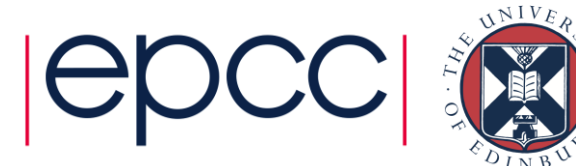

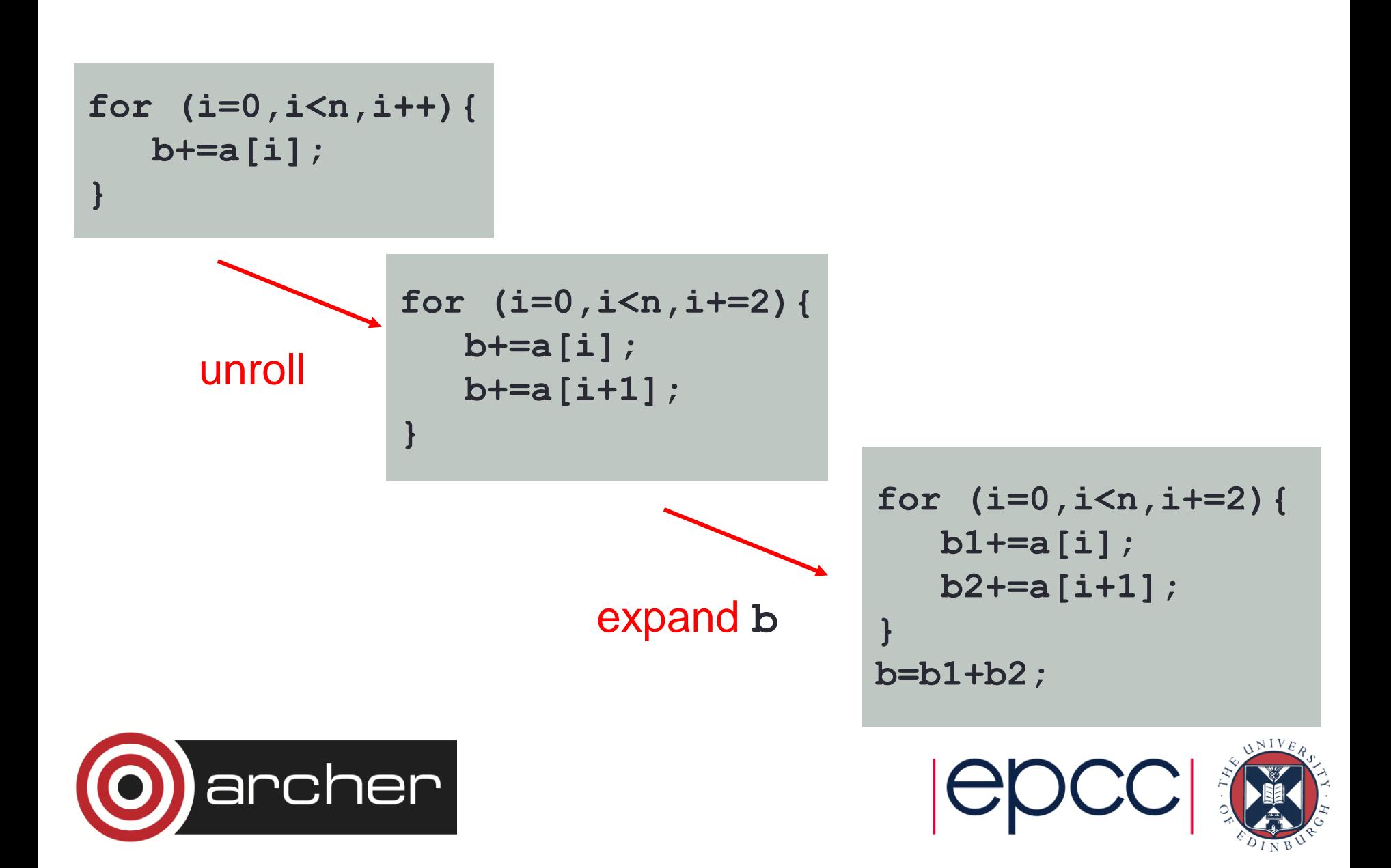

#### Register renaming

- Registers may be reused within a basic block introducing unnecessary dependencies.
- Using two (or more) different registers can preserve program correctness, but allow more scheduling flexibility
	- Some CPUs perform register rename and reschedule in hardware, this can utilise additional registers not visible to compiler.

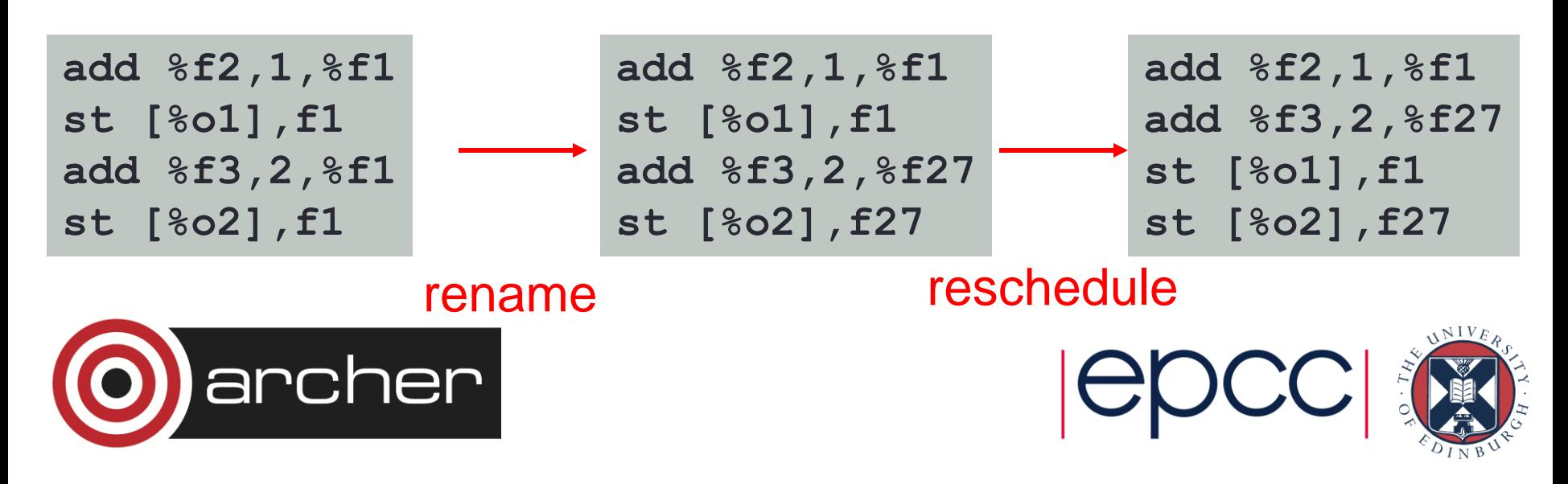

# Software pipelining

- Problem with scheduling small loop bodies is that there are dependencies between instructions in the basic block.
- Potentially possible to start executing instructions from the next iteration before current one is finished.
- Idea of software pipelining is to construct a basic block that contains instructions from different loop iterations.
	- fewer dependencies between instructions in block
	- needs additional code at start and end of loop

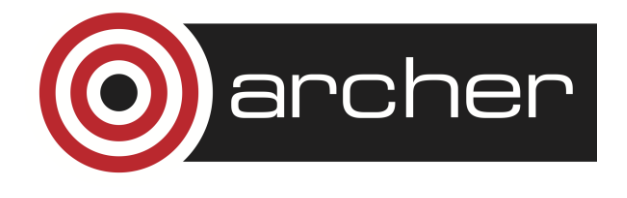

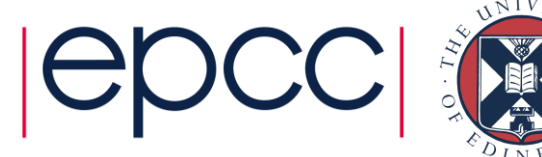

#### Software pipelining

**for (i=0;i<n;i++){ a(i) += b; }**

$$
for (i=0;i
$$

**//prologue t1 = a(0); //L 0 t2 = b + t1; //A 0 t1 = a(1); //L 1** 

**for (i=0;i<n-2;i++){ a(i) = t2; //S i t2 = b + t1; //A i+1 t1 = a(i+2); //L i+2 }**

**//epilogue**  $a(n-2) = t2$ ; //S n-2  $t2 = b + t1$ ; //A n-1  $a(n-1) = t2$ ; //S n-1

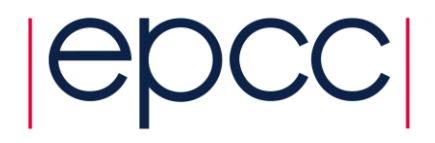

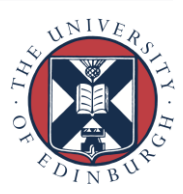

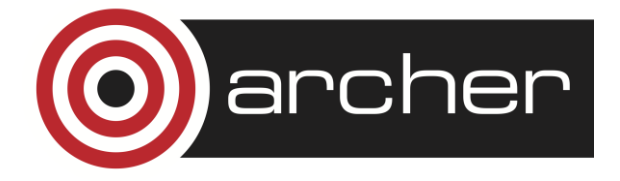

#### At instruction level

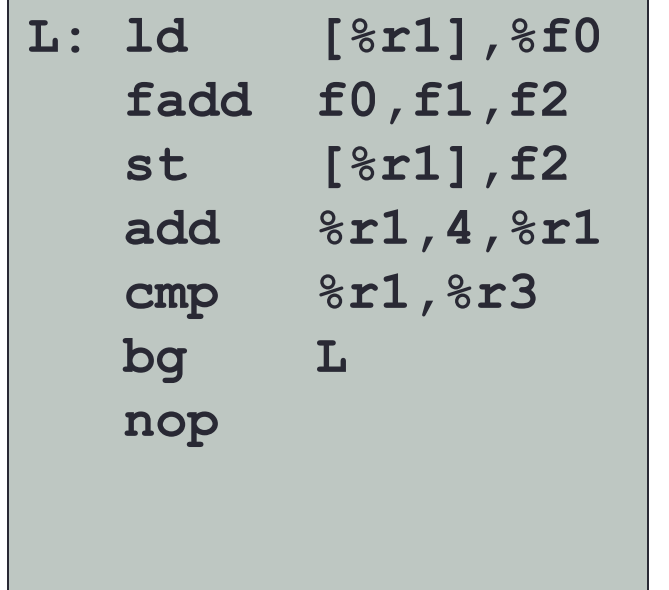

**st** must wait for **fadd** to complete: pipeline stall for data hazard

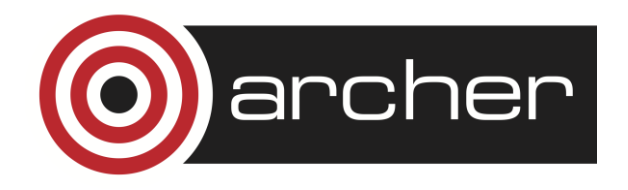

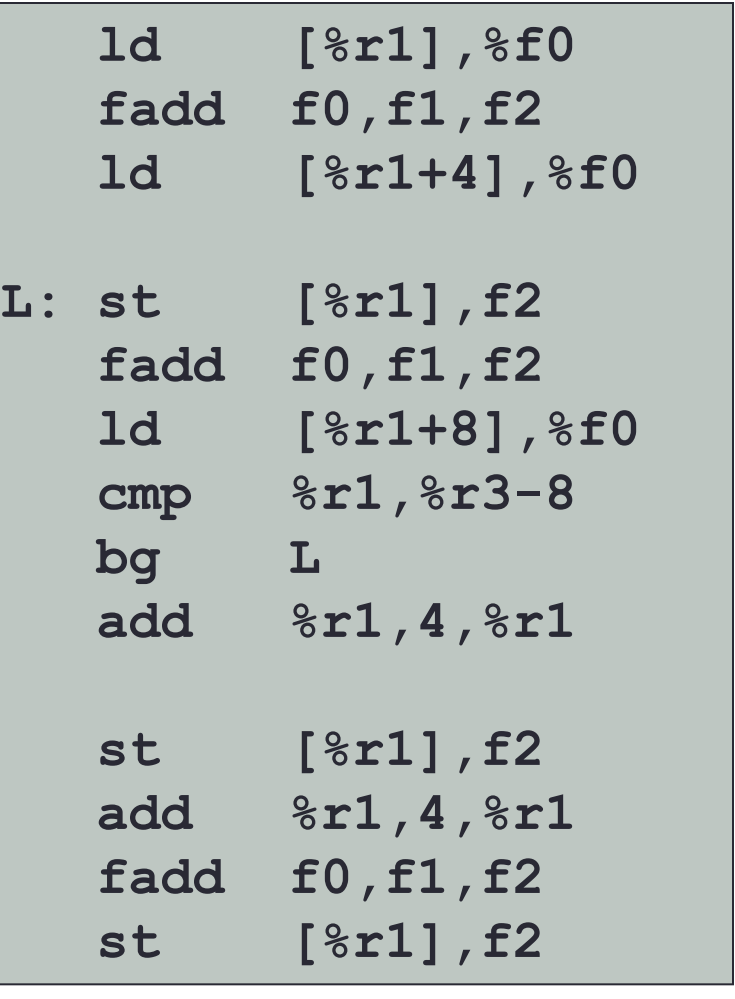

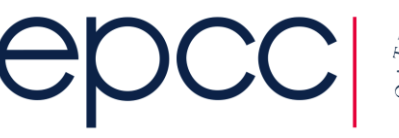

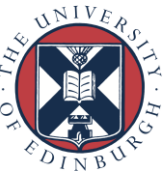

#### Impediments to unrolling

- Function calls
	- except in presence of good interprocedural analysis and inlining
- Conditionals
	- especially control transfer out of the loop
	- lose most of the benefit anyway as they break up the basic block.
- Pointer/array aliasing
	- compiler can 't be sure different values don't overlap in memory

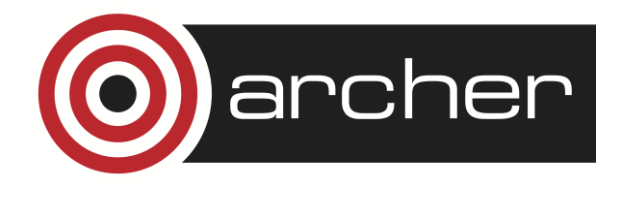

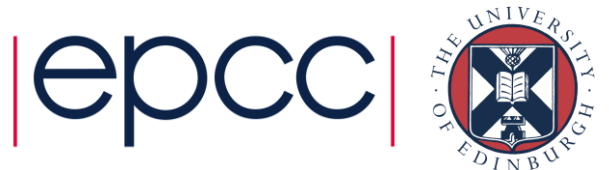

```
Example
for (i=0;i<ip;i++){
    a[indx[i]] += c[i] * a[ip]; 
}
```
- Compiler doesn't know that **a[indx[i]]** and **a[ip]** don't overlap
- Could try hints
	- tell compiler that **indx** is a permutation
	- tell compiler that it is OK to unroll
- Or could rewrite:

archer

```
tmp = a[ip];for (i=0;i<ip;i++){
    a[indx[i]] += c[i] * tmp; 
}
```
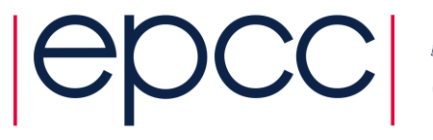

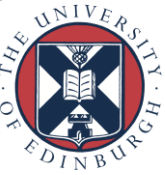

# **Inlining**

- Compilers very variable in their abilities
- Hand inlining possible
	- very ugly (slightly less so if done via pre-processor macros)
	- causes code replication
- Compiler has to know where the source of candidate routines is.
	- sometimes done by compiler flags
	- easier for routines in the same file
	- try compiling multiple files at the same time
- Very important for OO code
	- OO design encourages methods with very small bodies
	- inline keyword in C++ can be used as a hint

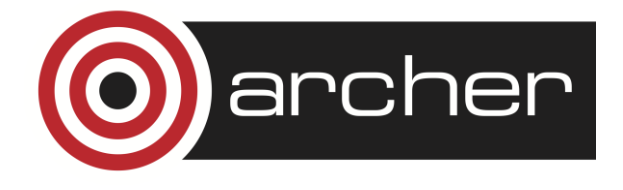

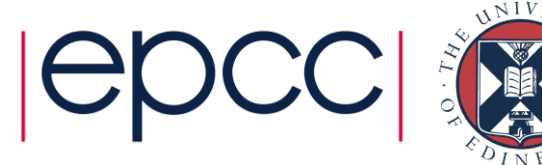

## Multiple Optimisation steps

- Sometimes multiple optimisation steps are required.
	- Multiple levels of in-lining.
	- In-lining followed by loop un-rolling followed by CSE.
- The compiler may not be able to perform all steps at the same time
	- You may be able to help the compiler by performing some of the steps by hand.
	- Look for the least damaging code change that allows the compiler to complete the rest of the necessary changes.
	- Ideally try each step in isolation before attempting to combine hand-optimisations.

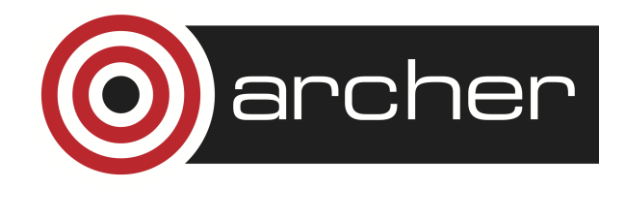

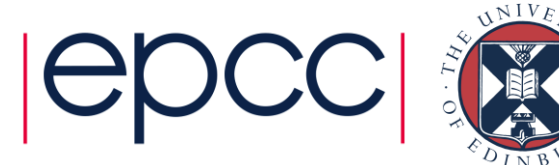

# General Cray Compiler Flags

- Optimisation Options
	-
	-
	- **-O ipaN (ftn)** or **-hipaN (cc/CC)** inlining, N=0-5 [default N=3]
- Create listing files with optimization info
	- **-ra (ftn)** or **-hlist=a (cc/CC)** creates a listing file with all
	- **-rm (ftn)** or **-hlist=m (cc/CC)** produces a source listing with
- Parallelization Options
	- **-O omp (ftn)** or **-h omp (cc/CC)** Recognize OpenMP directives
	-

• **-O2** optimal flags [enabled by default] • **-03 aggressive optimization** 

optimization info

loopmark information

[default] • **-O threadN (ftn)** or control the compilation and **h** threadN (cc/CC) **-** control the compilation and optimization of OpenMP directives,  $N=0-3$  [default  $N=2$ ]

→ More info: man crayftn, man craycc, man crayCC

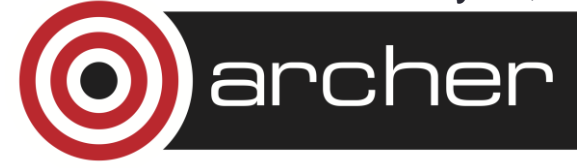

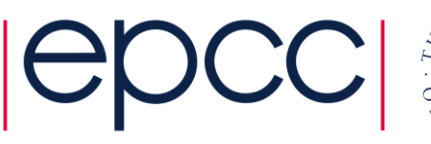

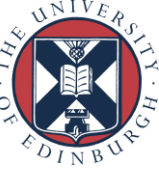

#### Recommended CCE Compilation Options

- Use default optimization levels
	- It's the equivalent of most other compilers -O3 or -fast
	- It is also our most thoroughly tested configuration
- Use -O3,fp3 (or -O3 -hfp3, or some variation) if the application runs cleanly with these options
	- **-O3** only gives you slightly more than the default **-O2**
	- Cray also test this thoroughly
	- **-hfp3** gives you a lot more floating point optimization (default is **-hfp2**)
- If an application is intolerant of floating point reordering, try a lower -hfp number
	- Try **-hfp1** first, only **-hfp0** if absolutely necessary (**-hfp4** is the maximum)
	- Might be needed for tests that require strict IEEE conformance
	- Or applications that have 'validated' results from a different compiler
- Do not use too aggressive optimizations, e.g. -hfp4
	- Higher numbers are not always correlated with better performance

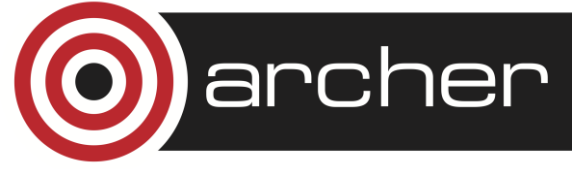

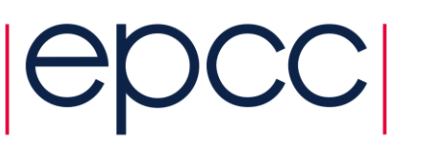

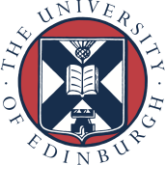

### OpenMP

- OpenMP is ON by default
	- This is the opposite default behavior that you get from GNU and Intel compilers
	- Optimizations controlled by **-OthreadN (ftn)** or **-hthreadN (cc/CC)**,  $N=0-3$  [default  $N=2$ ]
	- To shut off use **-O/-h thread0** or **-xomp (ftn)** or **-hnoomp**
- Autothreading is NOT on by default
	- **-hautothread** to turn on
	- Interacts with OpenMP directives
- If you do not want to use OpenMP and have OMP directives in the code, make sure to shut off OpenMP at compile time

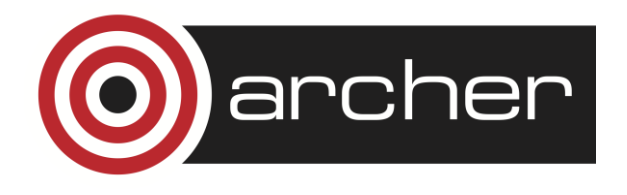

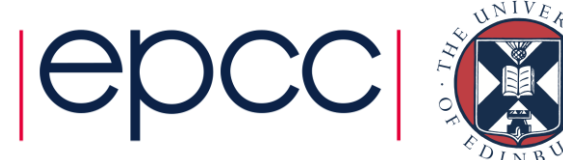

# CCE – GNU – Intel compilers

- More or less all optimizations and features provided by CCE are available in Intel and GNU compilers
	- GNU compiler serves a wide range of users & needs
		- Default compiler with Linux, some people only test with GNU
		- **GNU defaults are conservative** (e.g. -O1)
			- -O3 includes vectorization and most inlining
		- Performance users set additional options
	- Intel compiler is typically more aggressive in the optimizations
		- Intel defaults are more aggressive (e.g -O2), to give better performance "out-of-the-box"
			- Includes vectorization; some loop transformations such as unrolling; inlining within source file
		- Options to scale back optimizations for better floating-point reproducibility, easier debugging, etc.
		- Additional options for optimizations less sure to benefit all applications
	- **CCE is even more aggressive** in the optimizations by default
		- Better inlining and vectorization
		- Aggressive floating-point optimizations
		- OpenMP enabled by default
- GNU users probably have to specify higher optimisation levels

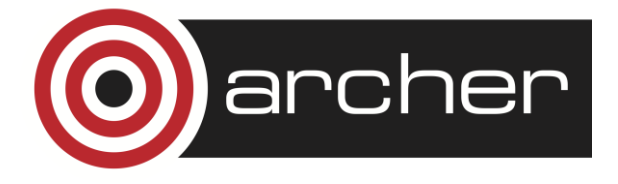

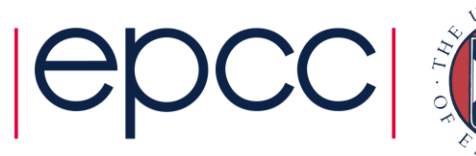

# Cray, Intel and GNU compiler flags

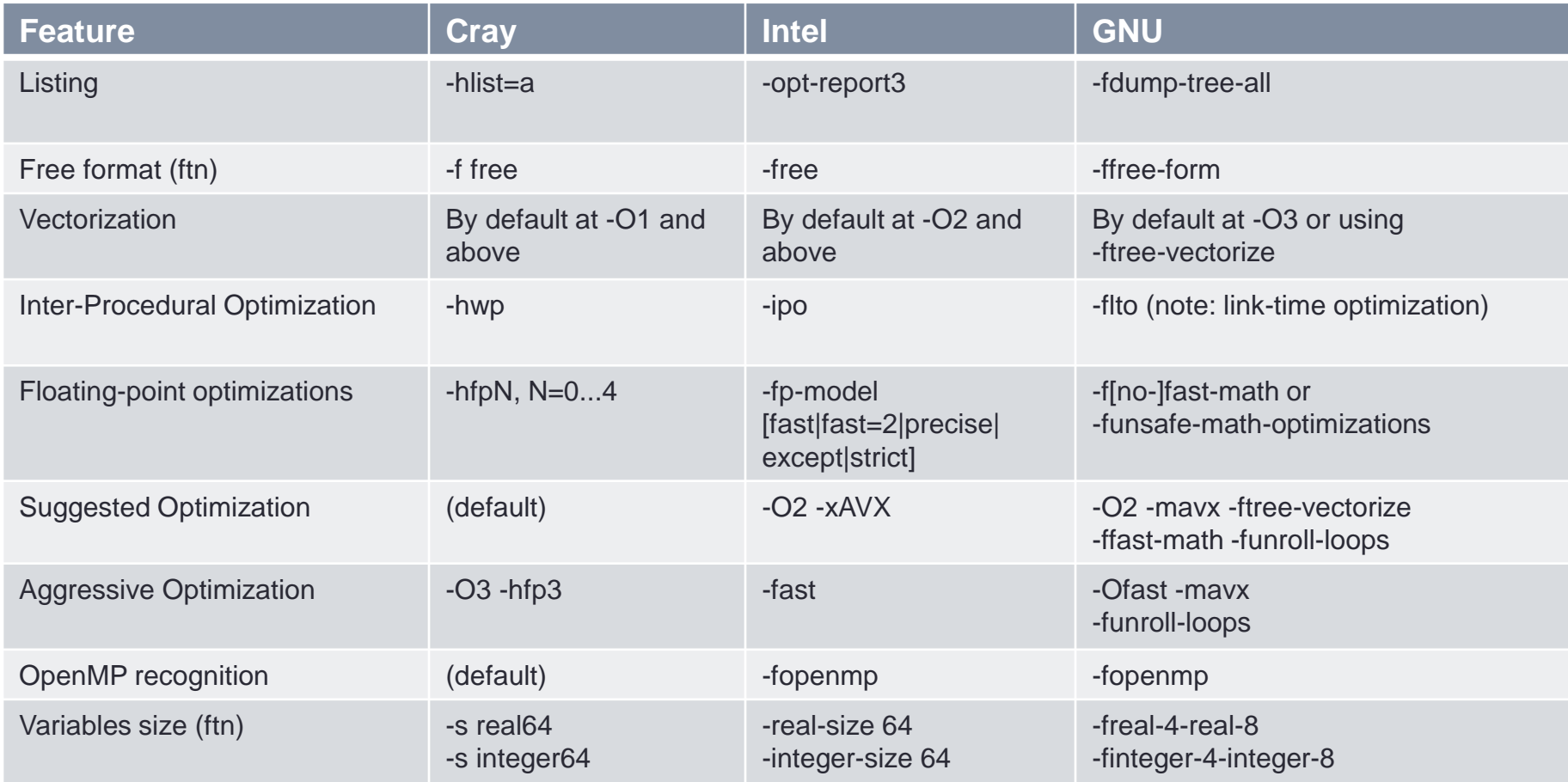

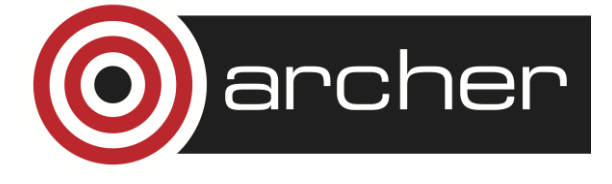

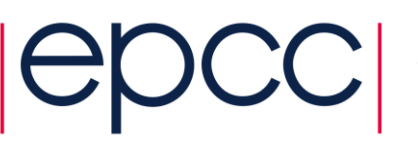

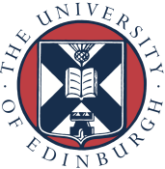

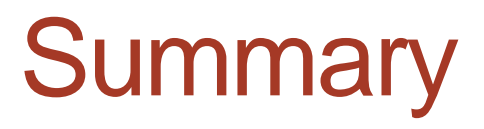

- Remember compiler is always there.
- Try to help compiler, rather than do its job for it.
- Use flags and hints as much as possible
- Minimise code modifications

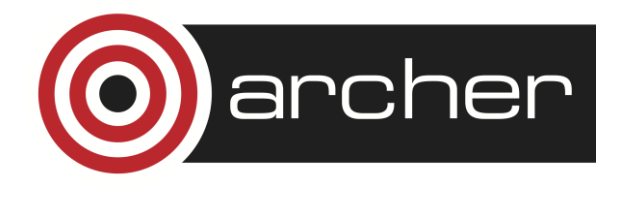

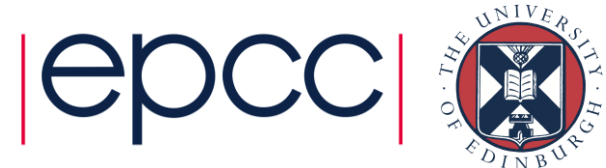